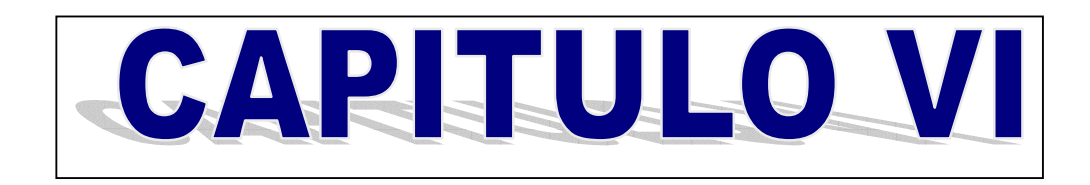

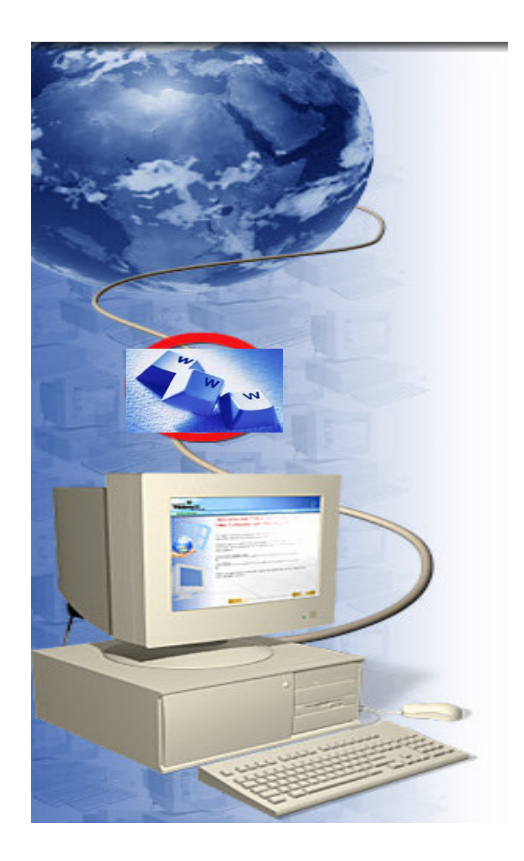

# DESARROLLO DEL APLICATIVO

# **CONTENIDO**

- 6.1 Introducción
- 6.2 Definición de Catalogo
- 6.3 Características
- 6.4 Funcionalidades
- 6.5 Arquitectura e implementación

٦

# 6.1 INTRODUCCIÓN

Se toma la definición de comercio electrónico (EC) como el sistema electrónico destinado al intercambio de mercadería / servicios / información. Hay una división en Internet que marca dos áreas bien definidas: el comercio electrónico orientado al consumidor, denominado CEC (Consumer oriented Electronic Commerce) y el comercio electrónico orientado a las transacciones entre negocios o empresas, llamado BEC (Business to business oriented Electronic Commerce). Los catálogos Web son el punto de entrada para ambos y como tal puede aportar mucho a lo que una empresa registre.

En esta tesis, se propone una metodología de diseño de catálogos electrónicos que contempla en sus distintas etapas aspectos específicos de la administración del negocio relacionados con el catálogo.

# 6.2 Definición.

Un catálogo es el sistema de intercambio automático de información logística entre diferentes actores que brinda información estándar, actualizada y fiable.

Los beneficios de los catálogos electrónicos para las empresas son:

- Reducción de los costos de producción.
- Expansión de los mercados.
- ◆ Reducción de los costos de procesamiento.
- Reducción de los costos de publicidad (campañas de información de potenciales clientes).

٦

# 6.3 Características.

Un catálogo electrónico tiene cuatro características:

Interactividad: Un catálogo impreso representa flujo de información en un solo sentido (desde la empresa hacia sus potenciales clientes). A diferencia de un catálogo Web, que provee un canal de comunicación en ambos sentidos (empresa-clientes y clientes-empresa). Por ejemplo, si un cliente tiene una pregunta o comentario referente a un producto mientras mira un catálogo web, puede simplemente hacer click sobre el botón de e-mail e ingresar su comentario. La respuesta del cliente es instantánea, contextual y casi sin esfuerzo. Esta capacidad de dialogar con clientes ayuda a la empresa a desarrollar relaciones directas y responder más puntualmente a sus necesidades, logrando la satisfacción del cliente desde el principio de la relación comercial y estimulando la fidelidad de este, para con la empresa.

Actualización Dinámica: Los catálogos electrónicos son almacenados en forma centralizada en un servidor y accedidos por navegadores distribuidos por todo el mundo. El contenido de los catálogos pueden ser fácil y constantemente actualizados en el servidor, y dicha actualización es visible instantáneamente por todos los clientes. Esta naturaleza dinámica de los catálogos electrónicos les permite a las empresas a responder rápidamente a las condiciones cambiantes del mercado en lo que respecta a cambios en los precios, paquetes, canales de distribución entre otros.

Hipertexto: Internet representa una fuente inagotable de información. La World Wide Web, sobre la cual están construidos los catálogos electrónicos, provee un camino elegante para enlazar sitios o información relacionada a ٦

un tema. Por ejemplo, un catálogo electrónico podría contener no sólo información puntual referida al producto o servicio en cuestión sino también servicios web consumidos por las empresas interesadas. Esta característica representa un valor agregado para el sitio ya que el usuario podría elegirlo al navegar.

Presencia global: Internet es una red de redes global. En consecuencia, cualquier catálogo electrónico en ella tiene presencia en un mercado globalizado que trasciende las limitaciones tradicionales del tiempo y el espacio. Ya que los costos de establecer dicha presencia global son mínimos comparados con los requeridos para imprimir un catálogo tradicional en papel, los catálogos electrónicos ofrecen una ventaja especial o una posibilidad para competir en el mercado globalizado.

Todas estas características describen a un catálogo electrónico como un canal interactivo que une a empresas con sus proveedores, clientes, y con otras empresas que formen parte de la misma alianza estratégica. Puede ser utilizado para crear conocimiento de una empresa o publicitar la marca de un producto, o servicio.

# 6.3 Funcionalidades

Los catálogos electrónicos constituyen un camino hacia la empresa, en consecuencia pueden ser usados para contribuir con muchos de sus objetivos, incluyendo publicidad, ventas, distribución o logística y soporte al cliente. Varían ampliamente de acuerdo a las características de funcionalidad o prestaciones que incluyan. Un catálogo, podría contener descripciones de los productos y sus precios,

sin incluir búsqueda ni compra online o capacidad de pago. En contraste, un catálogo más completo podría estar totalmente integrado con las bases de datos de los productos de la empresa. Los usuarios pueden realizar búsquedas complejas utilizando criterios de especificidad del producto, hacer pedidos en tiempo real, hacer consumos de servicios Web, que estén integrados a sistemas de empresas de servicios financieros.

Como funcionalidades principales de este servicio podemos enumerar las siguientes:

- \* Información completa de los productos y empresas.
- \* Fácil y rápido acceso al WEB
- \* Entorno amigable
- \* Información precisa, confiable con actualización de datos.
- \* Publicación de productos estándar.
- \* Criterios de consultas y búsqueda por atributos.

Todo usuario del sitio podrá acceder a la navegación del sitio, búsqueda de información y demás servicios del catálogo. Una vez que el usuario se registre en el sitio, el usuario pasa hacer Cliente del sitio, donde tendrá la opción de publicar sus productos en el catálogo, comprometiéndose a mantener totalmente actualizada esa información. A su vez podrán suscribir su empresa y realizar todas las modificaciones necesarias para tener actualizada su empresa y productos. De esta manera podrán automatizar internamente la integración de la información recibida a sus respectivos procesos internos, liberando de esta tarea al sector comercial.

El sistema podrá manejarse a través de cuatro módulos descritos a continuación:

- > Ingreso: Cada usuario tiene su identificación y su clave de acceso. Con estos datos la aplicación realiza controles de seguridad para asegurar el acceso al Catálogo solo a aquellas personas autorizadas. El cliente entonces manejará información segura. Es decir que nadie podrá alterar o ver sus datos sin su consentimiento previo.
- > Menú Principal: Se encontrará todas las funciones del Catálogo para los clientes y para los usuarios. Menú que permanecerá visible para facilitar la ejecución de las distintas funciones sin necesidad de regresar a la primera pantalla.
- > Consultas: Contará con un buscador inteligente que le permitirá construir consultas y mejorarlas interactuando con el Catalogo en forma sencilla y amigable. Además se puede consultar los productos, los clientes. Todas las consultas cuentas con una preselección previa que permite acotar el universo de información y le facilita la ubicación de un producto o un proveedor.
- > Suscripciones: Nuestros clientes pueden registrar su empresa, cuando el cliente ingrese un producto nuevo; se lo tendrá en el sistema en forma inmediata ahorrando tiempo y costos.
- > Manipulación: El cliente puede dar de alta productos y modificar los datos que considere necesario. Siempre en forma amigable y reduciendo el tipeo a su mínima expresión. Deberá elegir entre los valores posibles que la aplicación le presenta en cada caso.
- > Administración: El sitio posee un usuario Administrador quien es que permitirá dar de alta o baja sus usuarios administrando, personalmente a

las empresas registradas y usuarios y/o clientes autorizados a ingresar al Catalogo. La persona encargada de este procedimiento realiza en forma sencilla y amigable la administración de sus usuarios sin necesidad de llamar ni informar cuantos usuarios tiene.

## 6.4 Arquitectura del Catálogo Empresarial

La arquitectura sobre la cual se ha desarrollado este catálogo empresarial es la siguiente:

### - Sistema Operativo

Windows XP

#### - Back End

SQL 2000

#### > Servidor Web

Microsoft Internet Information Server 6.0 previa instalación de los prerrequisitos que se incluyen en el CD de Visual Studio .Net

### - Servidor de Aplicaciones

Windows XP con Visual Studio.Net.

#### - Servidor de servicios Web

Cualquier servidor que brinde los permisos para que los servicios web puedan ser consumidos desde otros servidores.

#### - Front End

Se puede acceder desde cualquier explorador compatible con Internet Explorer. El sitio está totalmente dinámico y diseñado a través de C# y ASP.Net, además un soporte de capa intermedia para el manejo de datos DataManagerWeb.dll.

- El usuario accede al catalogo Web con la finalidad de conocer los datos de una empresa (razón social, dirección, teléfono, etc.) o tal vez la promoción de algún producto que la empresa este publicitando.
- > El servidor web recibe las peticiones realizadas por los usuarios y las transmite al servidor de aplicaciones.
- > El servidor de aplicaciones procesa las peticiones y realiza consultas SQL para acceder a la información necesaria.
- > Las consultas realizadas al servidor de base de datos SQL Server, son devueltos a través de páginas dinámicas ASP.NET.
- Cuando el usuario realiza el acceso a un Web Service, realiza una petición SOAP al servidor de aplicaciones para que este emita una solicitud XML al contenedor de Servicios alertándole de un consumo de Servicio Web. El envío de la información se hace sobre http.
- > El contenedor de servicios web verifica que el servicio web este registrado y procede a realizar los cálculos respectivos, los datos son devueltos en formato WSDL para que pueda ser atendido por el servidor de aplicaciones el cual describe los datos mediante XML.
- Para complementar la lógica de negocio, los datos son almacenados en la Base de datos y devueltos al servidor web mediante ASP.Net.
- > A través de una conexión http, el cliente realiza los cálculos y obtiene los resultados.

## 6.5 Diseño de la Aplicación

Para el diseño de este proyecto se utilizara, diagrama de casos de uso, diagrama de secuencia, modelo conceptual de datos y modelo físico de datos. Para su mejor comprensión se describen a continuación:

1.- Diagrama de casos de uso El diagrama de casos de uso representa la forma en como un Cliente (Actor) opera con el sistema en desarrollo, además de la forma, tipo y orden en como los elementos interactúan (operaciones o casos de uso).

Los casos de uso requieren tener al menos un conocimiento parcial de los requerimientos del sistema. Un caso de uso es un documento narrativo que describe la secuencia de eventos de un actor que utiliza un sistema para completar un proceso.

En el Catalogo Web intervienen tres actores:

- Usuario: es aquel que puede navegar por el sitio, acceder a la información y consumir web servicies.
- **Cliente:** es aquel que se registra en el sitio, posee privilegios de actualización de su información, consume Servicios Web y forma parte de nuestra base de datos.
- Administrador: es el responsable de mantener el sitio en buen funcionamiento, lleva el control de usuarios y presentación del Catalogo.

2.- Diagrama De Secuencia de un sistema muestra gráficamente los eventos que originan los actores y que impactan al sistema. La creación de los diagramas de secuencia depende de la formulación de los casos de uso.

Durante la operación del sistema, los actores generan eventos, solicitando alguna operación a cambio. Ejemplo: cuando un cliente solicita una cuenta, está pidiendo al sistema también que registre su empresa. Con este evento se inicia una operación en el sistema.

3.- Modelo conceptual. Un modelo conceptual muestra gráficamente los conceptos (clases de objetos), los atributos y las asociaciones más importantes del dominio del problema. Representa la estructura lógica de la base de datos

Un modelo conceptual explica los conceptos significativos en un dominio del problema, identificando los atributos y las asociaciones, y es la herramienta más importante del análisis orientado a objetos. A diferencia de los casos de uso que son una importante herramienta para el análisis de requerimientos, pero realmente no están orientados a objetos. Un modelo conceptual representa cosas del mundo real, no componentes del software.

4.- Diagrama de clases.- sirve para visualizar las relaciones entre las clases que involucran el sistema, las cuales pueden ser asociativas, de herencia, de uso y de contenido.

5.- Modelo físico de Datos.- el modelo físico de datos define la estructura física de cómo está diseñada la base de datos, permite tener un apreciación lógica de cómo se encuentran relacionadas las bases de datos y si las tablas mantienen integridad referencial. Es dependiente de la estructura software de la aplicación.

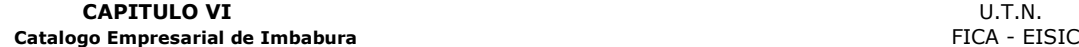

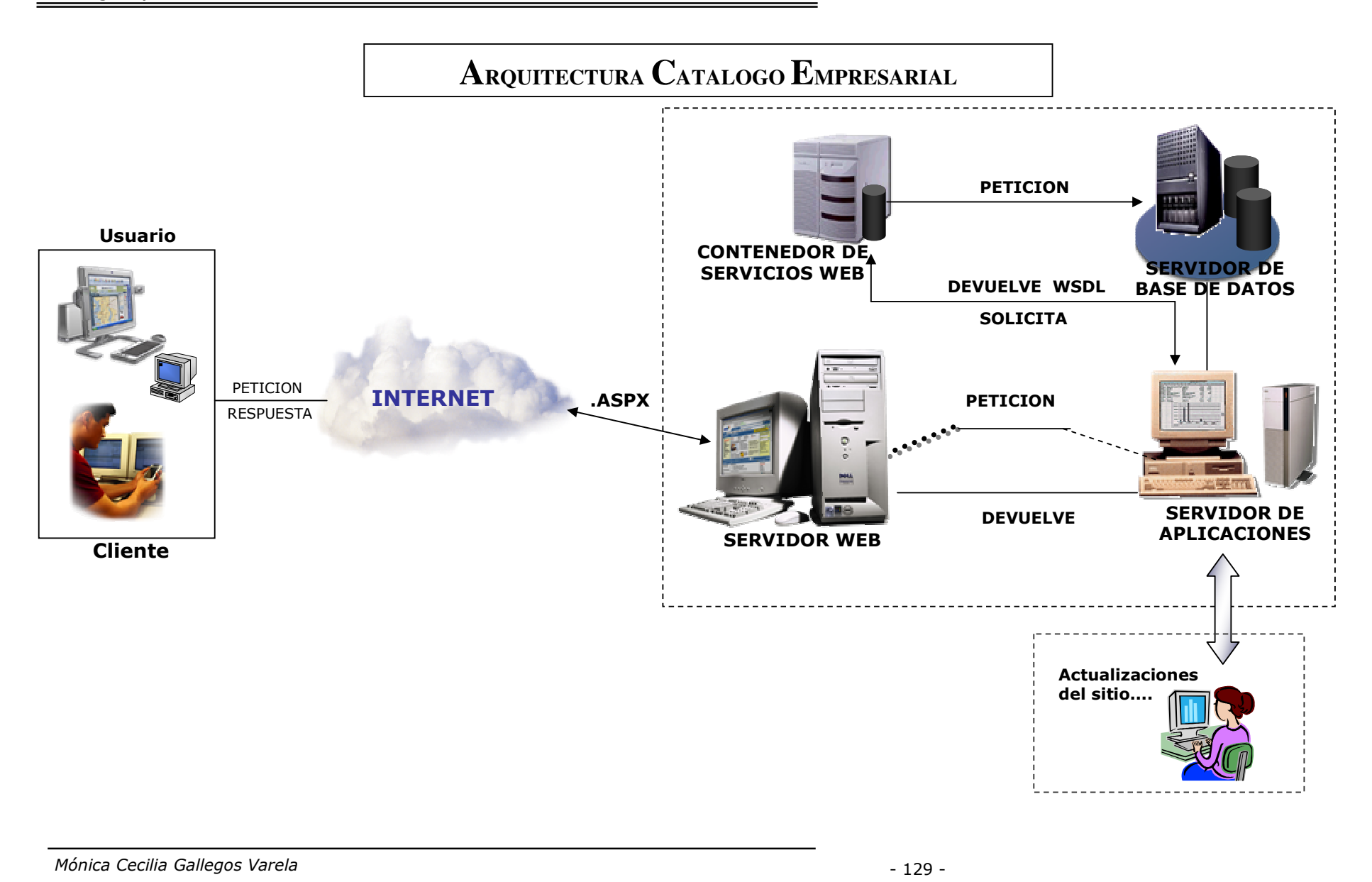

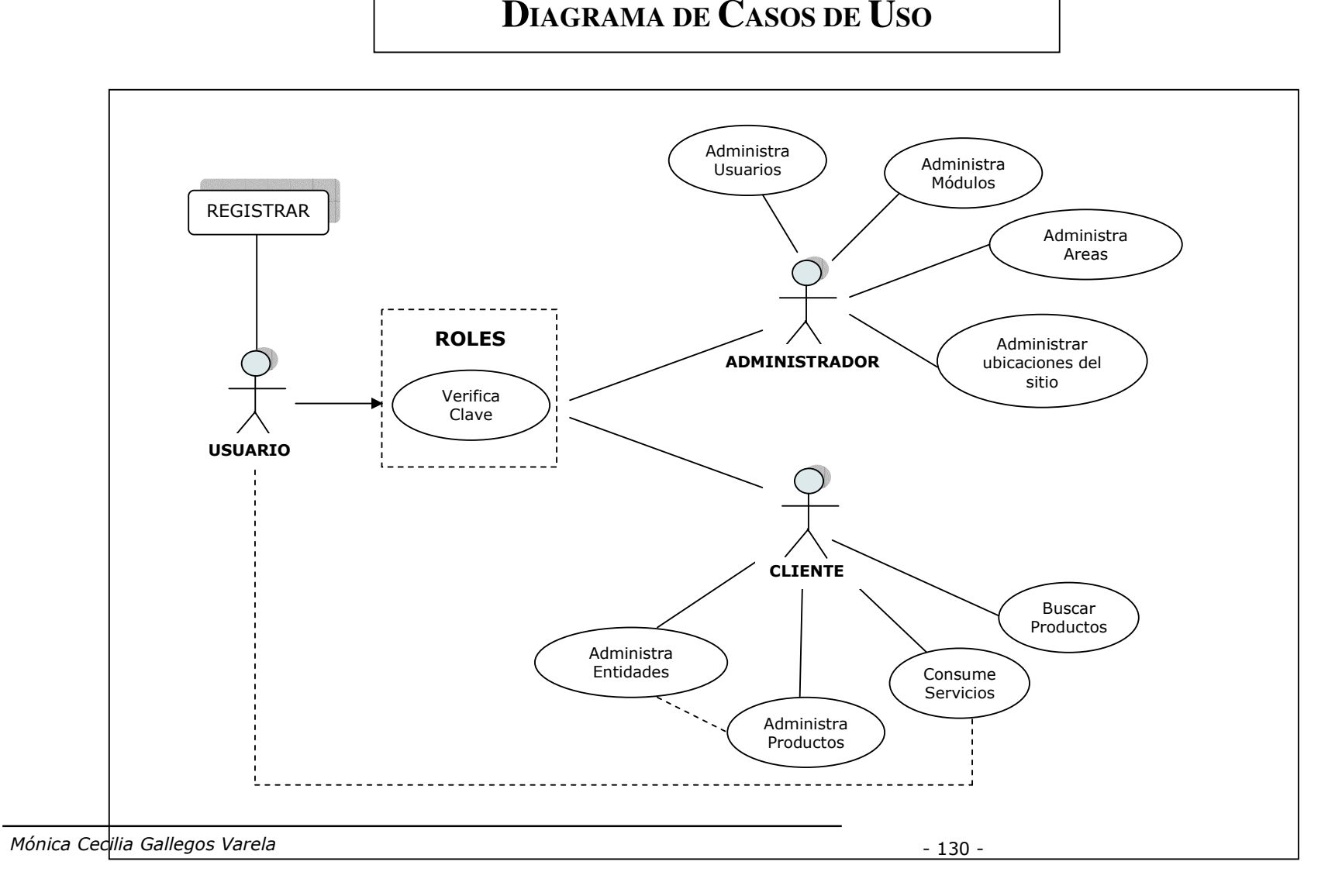

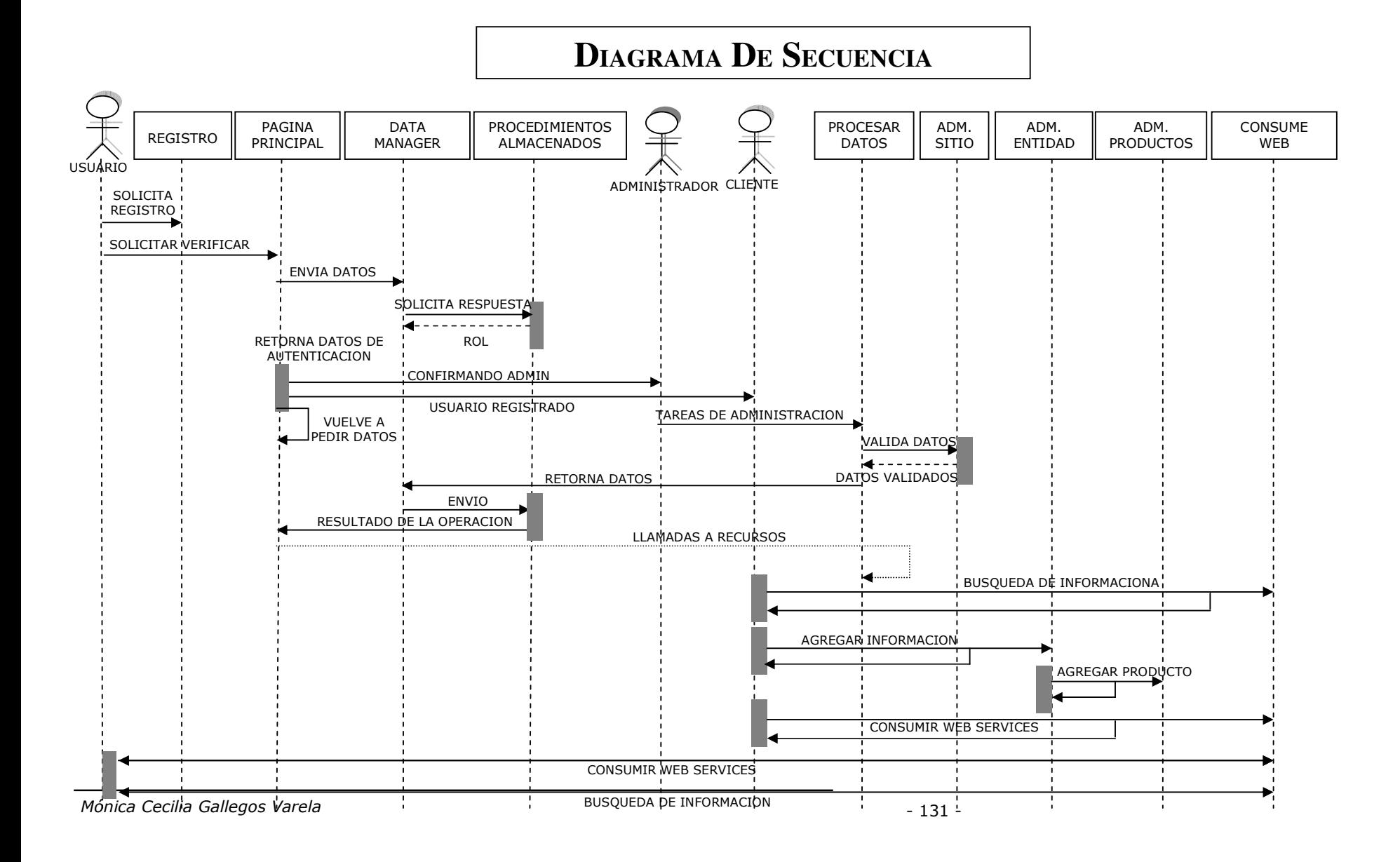

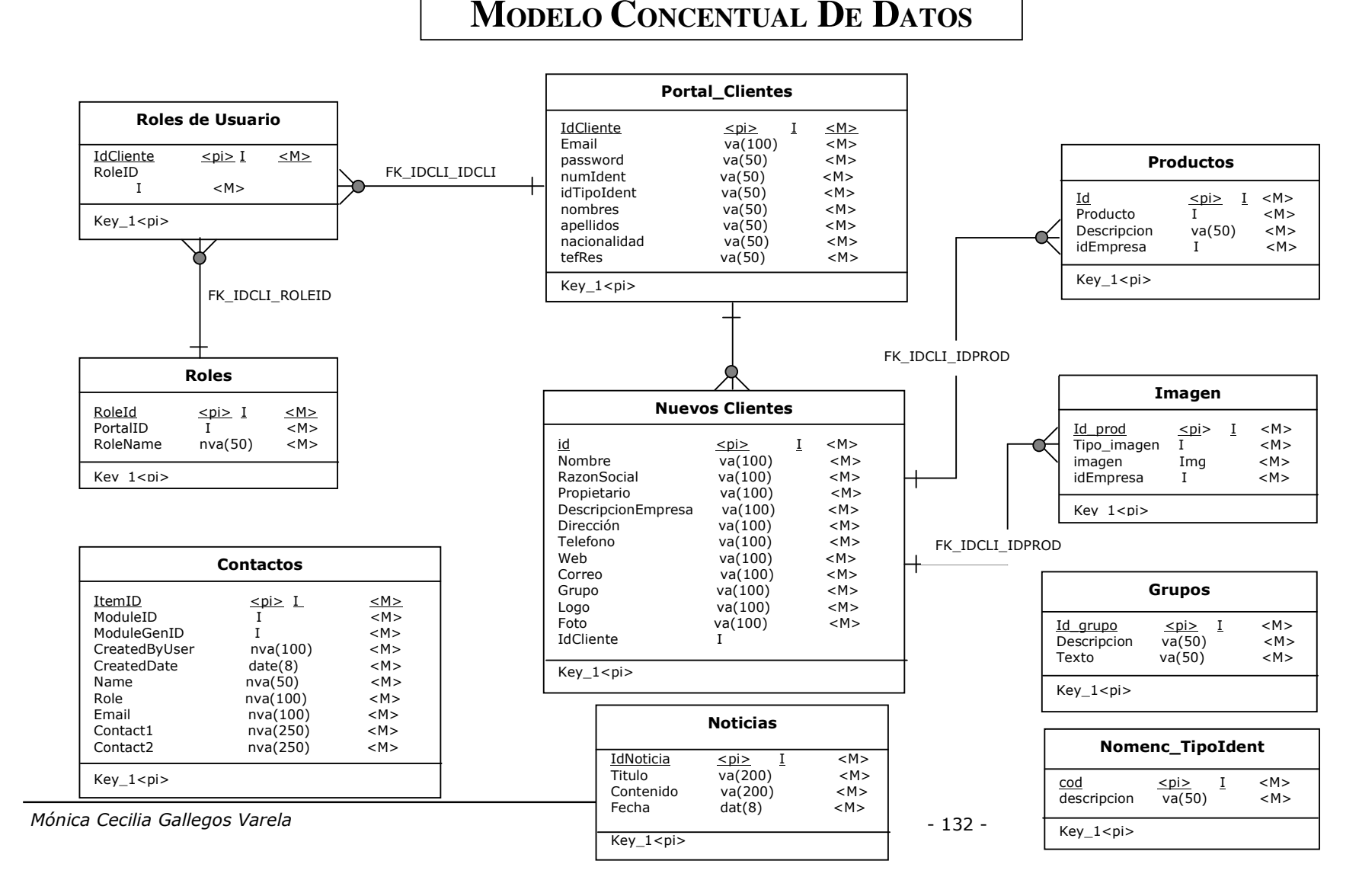

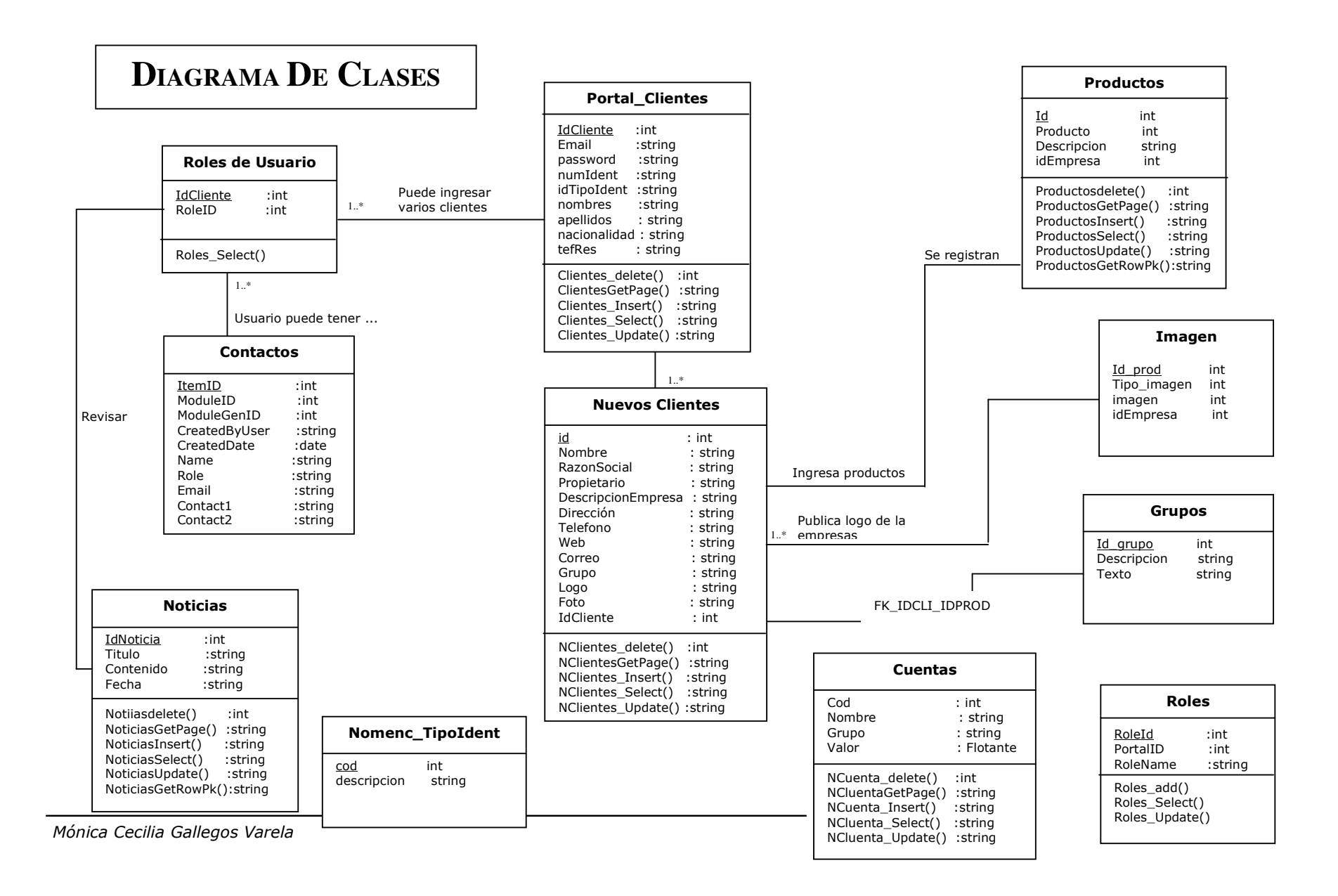

# **MODELO FISICO DE DATOS**

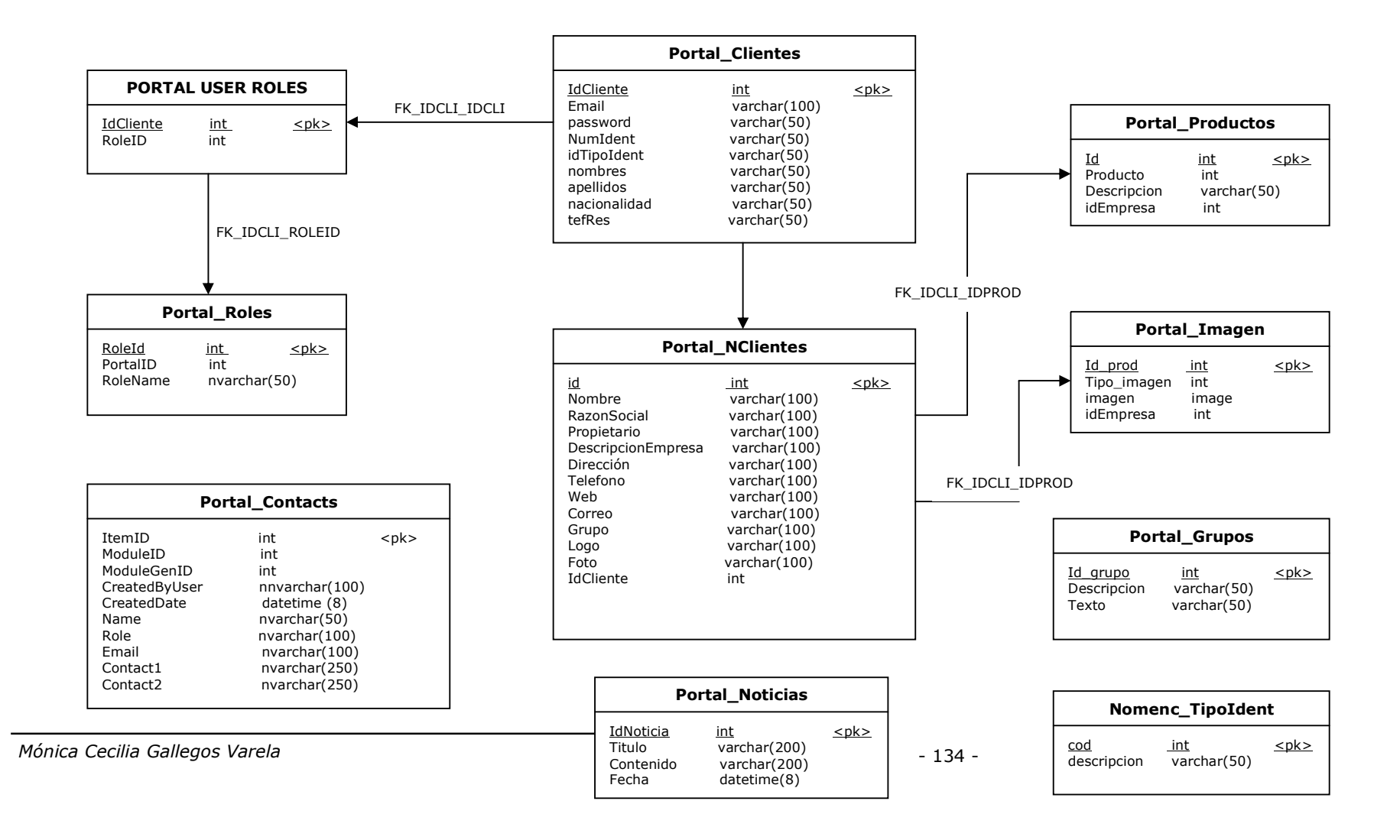

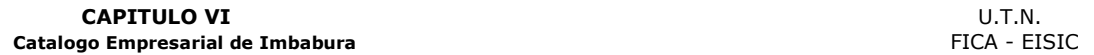